Nach der Eingabe der Internetseite (http://www.idev.nrw.de) in Ihren Browser gelangen Sie auf diese Seite:

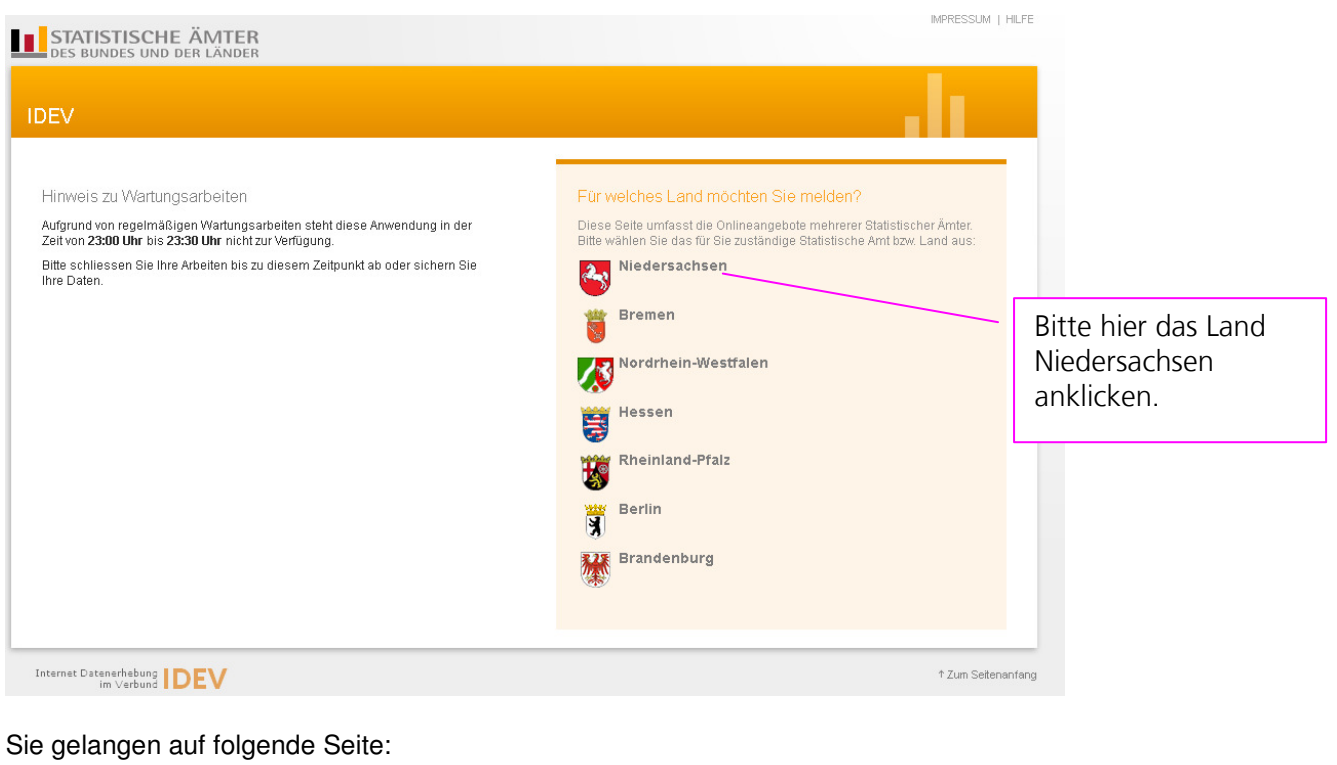

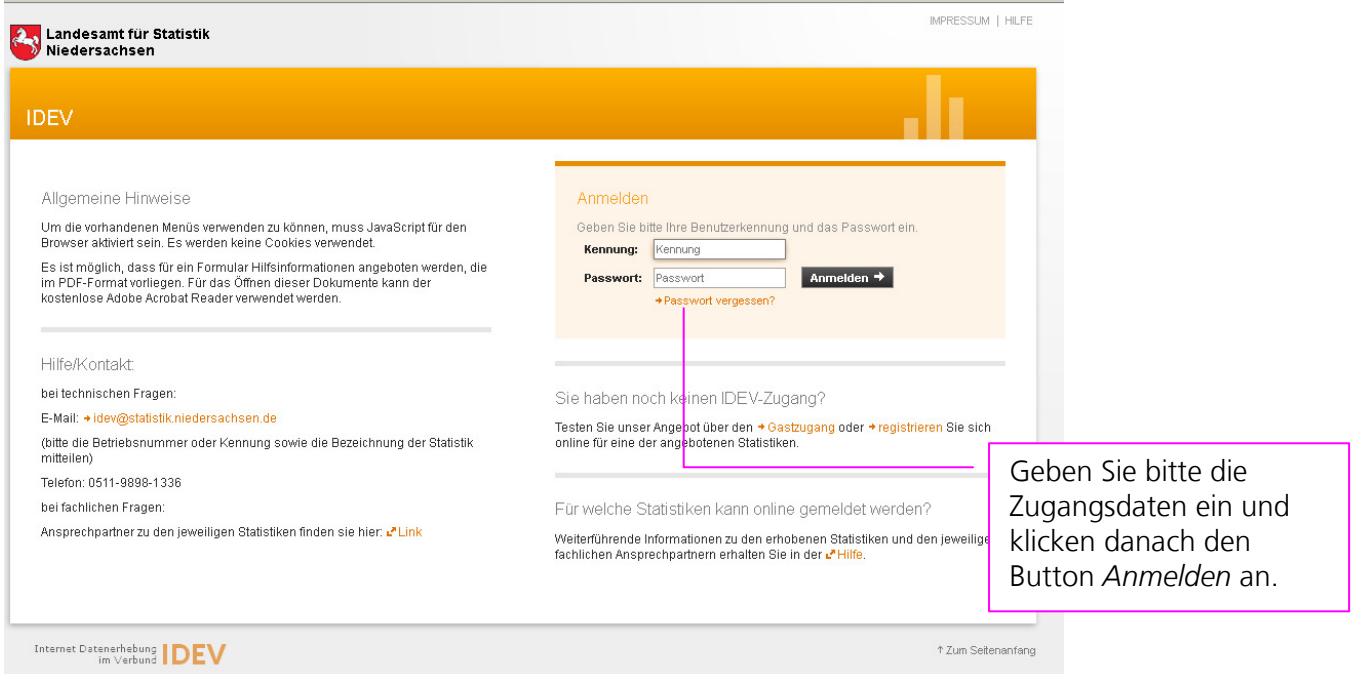

Hat alles geklappt, gelangen Sie zu folgender Auswahl:

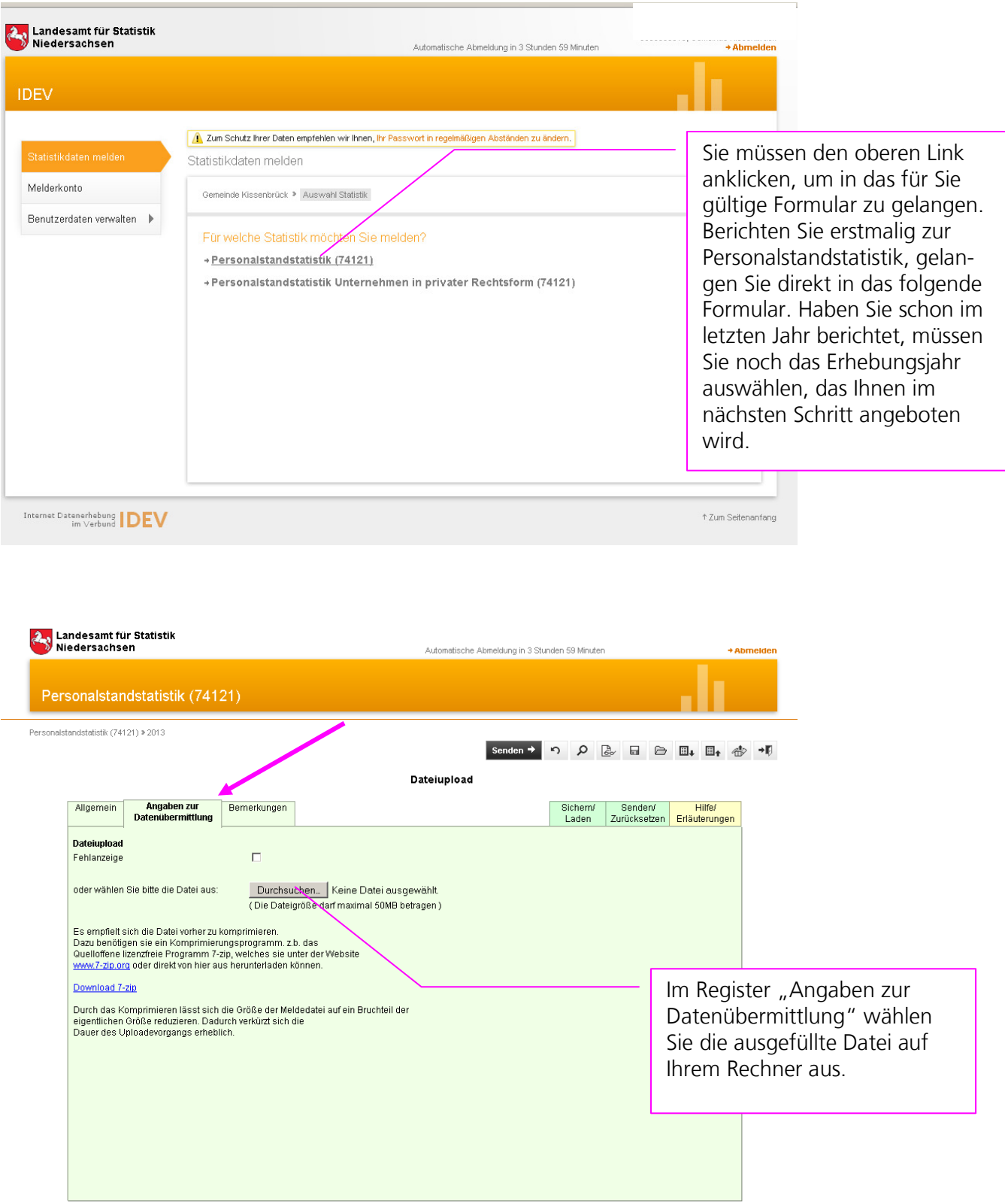

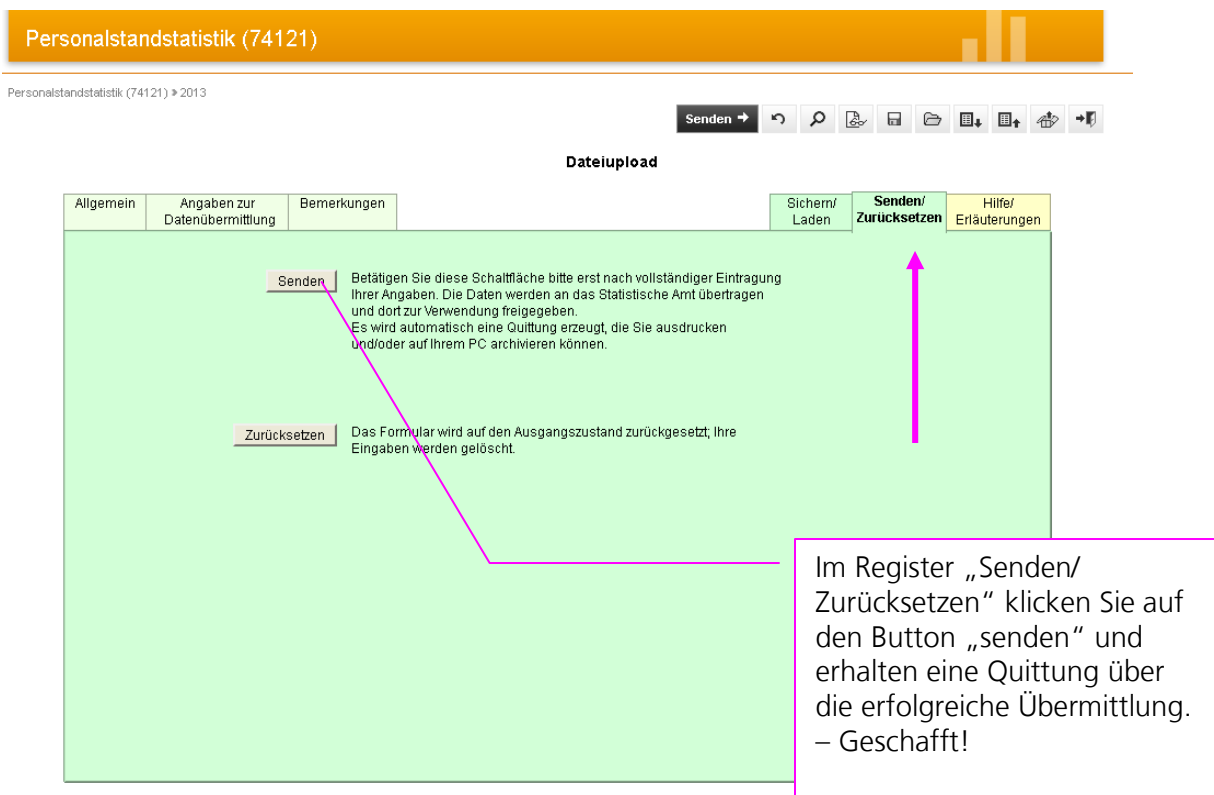

Sollten Sie noch Fragen haben, wenden Sie sich bitte per Email an das Postfach: **Personalstandstatistik@statistik.niedersachsen.de** oder telefonisch an Frau Schröder (0511/ 9898-3245).